## **StratusLab User Tutorial**

## jeudi 29 août 2013

## **jeudi 29 août 2013**

## **Session 1 (14:30 - 16:00)**

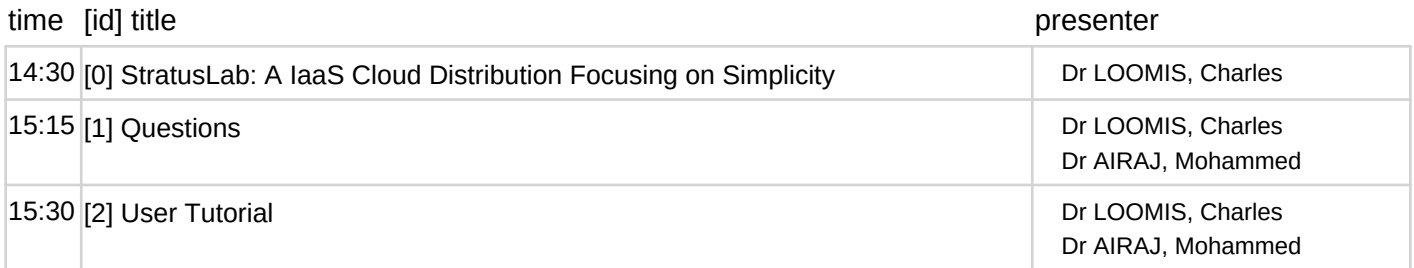